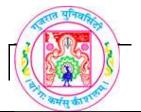

# **GUJARAT UNIVERSITY**BCA SEM-V SYLLABUS

| COURSE TITLE         | SEC301 Mobile Application Development |  |
|----------------------|---------------------------------------|--|
| COURSE CODE          | SEC-301                               |  |
| COURSE CREDIT        | 3                                     |  |
| Session Per Week     | 3                                     |  |
| Total Teaching Hours | 40 HOURS                              |  |

#### **AIM**

To develop the skill about the basic mobile application development using Android

To create android apps with different features and basic functionalities

## LEARNING OUTCOMES

On the completion of the course students will:

- 1. Understand the meaning and syntax of android programming
- 3. Understand the basic android terminology and technology
- 4.To design activities using simple and advanced controls of android
- 5.To understand the fundamental concepts of mobile app development

# 

|         | . A 1                                                                                         |    |
|---------|-----------------------------------------------------------------------------------------------|----|
|         | Android Terminology                                                                           |    |
|         | Context, Activity, Services, Intents                                                          |    |
|         | <ul><li>Application tasks with activities</li><li>Activity Life cycle</li></ul>               |    |
|         | <ul> <li>Activity Life cycle</li> <li>Managing activity transitions with intents</li> </ul>   | 6  |
|         | <ul> <li>Managing activity transitions with intents</li> <li>Working with services</li> </ul> |    |
|         | <ul> <li>working with services</li> <li>Receiving and Broadcasting intents</li> </ul>         |    |
|         | * Receiving and Divadeasting intents                                                          |    |
|         | Android Application Design                                                                    | 10 |
|         | ❖ Using Android Manifest File                                                                 |    |
|         | ❖ Editing Manifest file using Eclipse                                                         |    |
|         | ❖ Editing Manifest file manually                                                              |    |
|         | <ul> <li>Managing applications identity and system</li> </ul>                                 | 4  |
| 2       | requirements                                                                                  |    |
| ~       | Registering activity with manifest file                                                       |    |
|         | ❖ Working with permissions                                                                    |    |
|         | ❖ Managing Application Resources                                                              |    |
|         | <ul> <li>Working with different types of resources</li> </ul>                                 | 6  |
|         | String, color, Dimensions, Drawables, images,                                                 | •  |
|         | animation, menu                                                                               |    |
|         | User Interface Elements                                                                       | 10 |
|         | Android views and layouts                                                                     |    |
|         | > TextView, Spinner, Buttons, Checkboxes,                                                     |    |
|         | Switches, RadioGroups                                                                         | 6  |
|         | ToggleButton, Date and Time Controls                                                          | 6  |
|         | <ul><li>Progressbar, Seekbar, Ratingbar, Chonometer,<br/>clocks</li></ul>                     |    |
| 3       | CIUCKS                                                                                        |    |
| -       | ❖ User Interfaces and Layouts                                                                 |    |
|         | Viewgroups                                                                                    |    |
|         | ➤ Built-in Layout classes                                                                     |    |
|         | <ul><li>FrameLayout, LinearLayout,</li></ul>                                                  | 4  |
|         | RelativeLayout,TableLayout, GridLayout                                                        |    |
|         | <ul><li>Multiple Layouts on a screen</li></ul>                                                |    |
|         | Data deiron Containora                                                                        | 10 |
| 4       | Data driven Containers  ❖ Listview, Gridview, Galleryview, ArrayAdapter,                      | 10 |
|         | CursorAdapter                                                                                 |    |
|         | ❖ AdapterView, ListActivity, TabActivity                                                      | 6  |
|         | • Maple view, Districtivity, Tablictivity                                                     |    |
|         | ❖ Fragment Lifecyle                                                                           |    |
|         | ❖ List Fragment                                                                               |    |
|         | ❖ WebView Fragment                                                                            |    |
|         | ❖ Working with Dialogs                                                                        | 4  |
|         | ❖ Types of Dialogs                                                                            |    |
|         | ❖ Lifecycle of a Dialog                                                                       |    |
|         |                                                                                               |    |
| гехт во | OOK/S:                                                                                        |    |
|         |                                                                                               |    |

❖ Lauren Darcey and Shane Conder, "Android Wireless Application Development", Pearson Education

#### **REFERENCE BOOKS:**

- ❖ Reto Meier, "Professional Android 2 Application Development", Wiley India Pvt Ltd (2011)
- ♦ Mark L Murphy, "Beginning Android", Wiley India Pvt Ltd (2009)
- ❖ Sayed Y Hashimi and Satya Komatineni, "Pro Android", Wiley India Pvt Ltd (2009)

## **WEB RESOURCES:**

- https://developer.android.com/training/index.html
- http://www.androidhive.info/2011/
- https://developer.android.com/guide/components/index.html

# REQUIRED SOFTWARE/S

- ❖ Android Studio 2.3 (<a href="https://developer.android.com/studio/index.html">https://developer.android.com/studio/index.html</a>)
- ❖ Java version 1.8